# Where and How MDM is Indicated and What OP Can and Cannot Do

Last Modified on 04/01/2022 4:31 pm EDT

Practicum

#### Version 20.16

#### Important Note about the Development of these Features

It is important to note that the details of what "should" and "should not" count are evolving and the developments in OP can only align with what we know to be true at the time of development. We expect that there will be modifications to the enhancements as more is learned from both the industry and our practices. All coding recommendations are **suggested** based on information that can be tracked in OP.

There are 3 **elements** of Medical Decision Making: Problems Addressed, Data Reviewed, and Risk of Complications. There are 4 **levels** of Medical Decision Making: Straightforward, Low, Moderate, and High. In order to qualify for a particular level of MDM, **two of the three elements** for that level of MDM must be met or exceeded. After reviewing where and how each element is indicated in OP, review the **definitions and some examples for each element**.

# Problems Addressed: Number and complexity of problems addressed

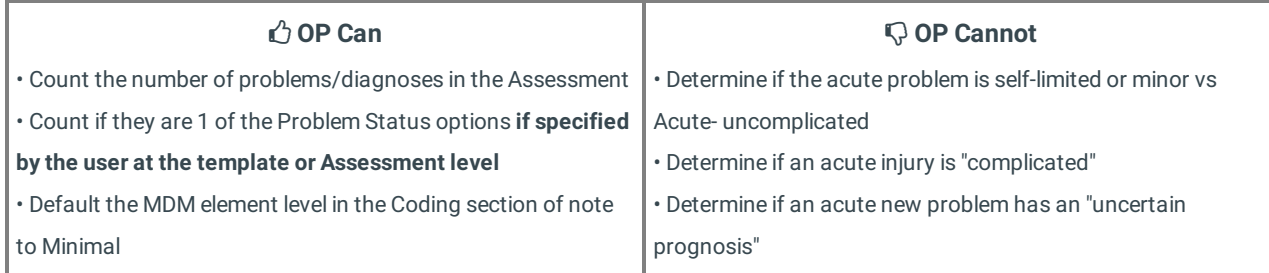

#### Where and How Problems Addressed are Indicated in OP (Click thumbnail to enlarge image)

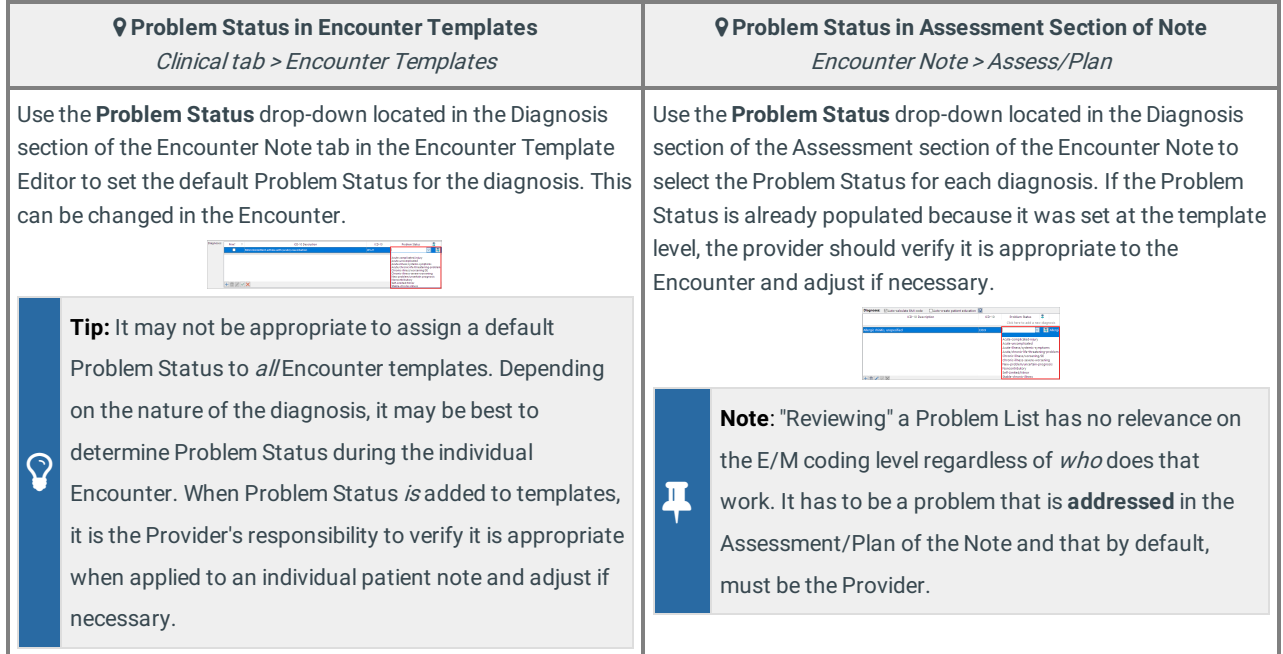

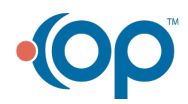

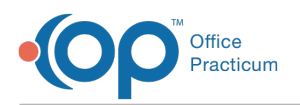

# Data Reviewed/Analyzed: Amount and/or complexity of data reviewed and analyzed

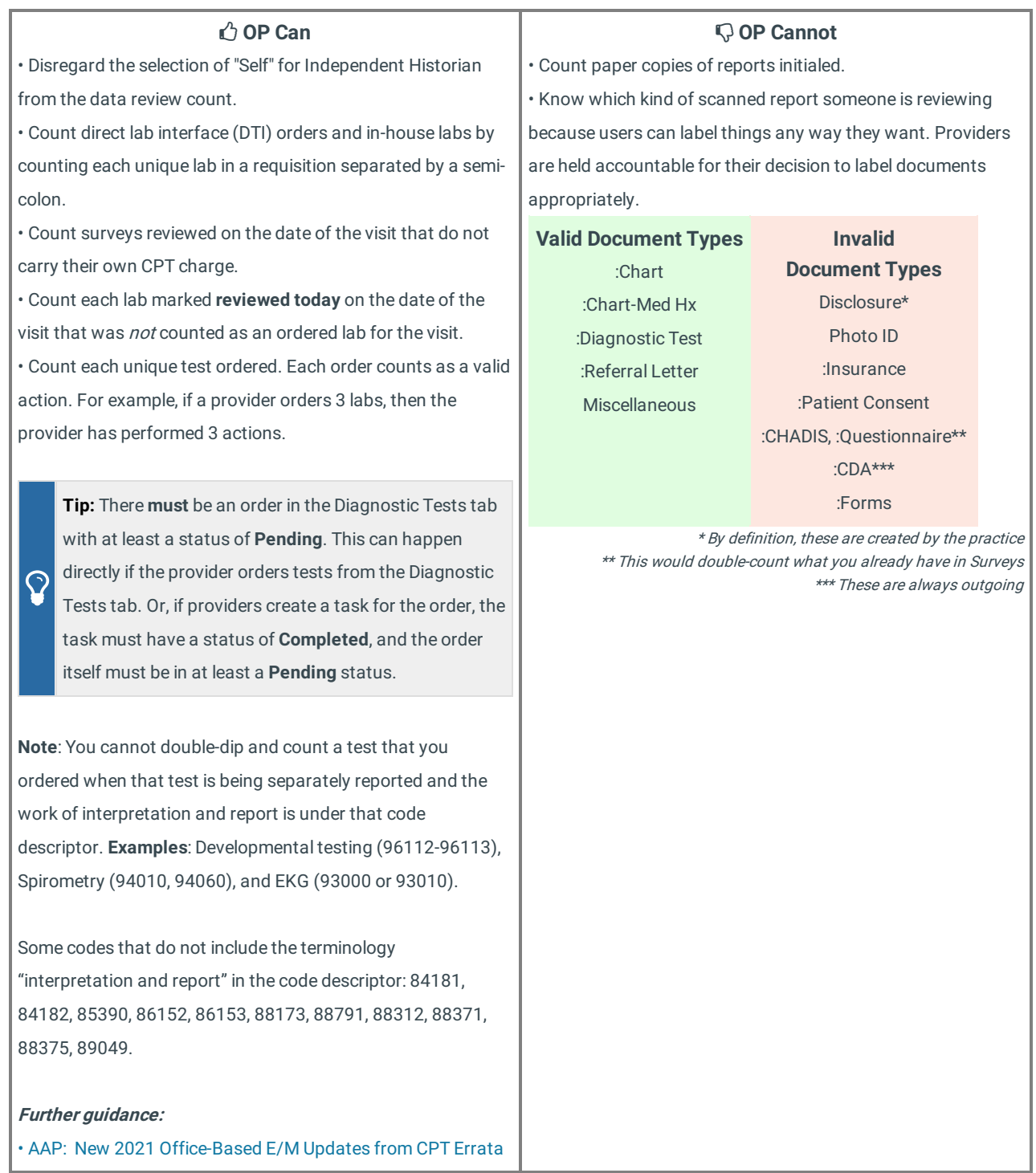

#### Where and How Data Reviewed/Analyzed is Indicated in OP (Click thumbnail to enlarge image)

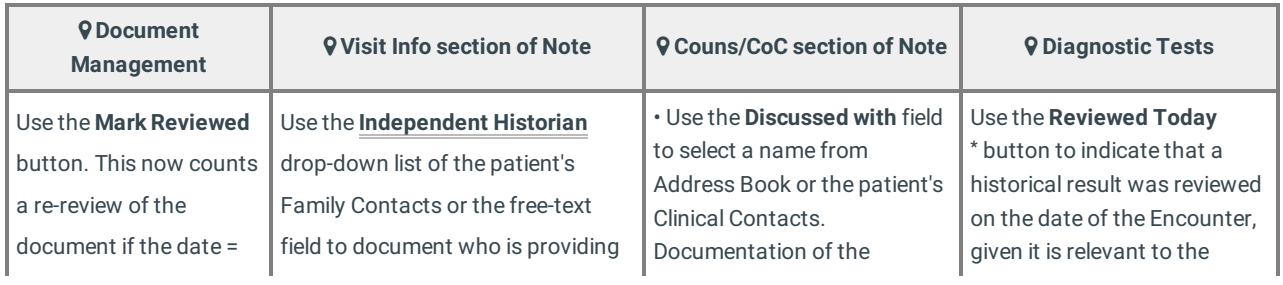

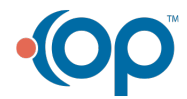

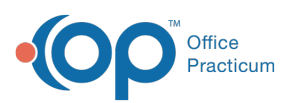

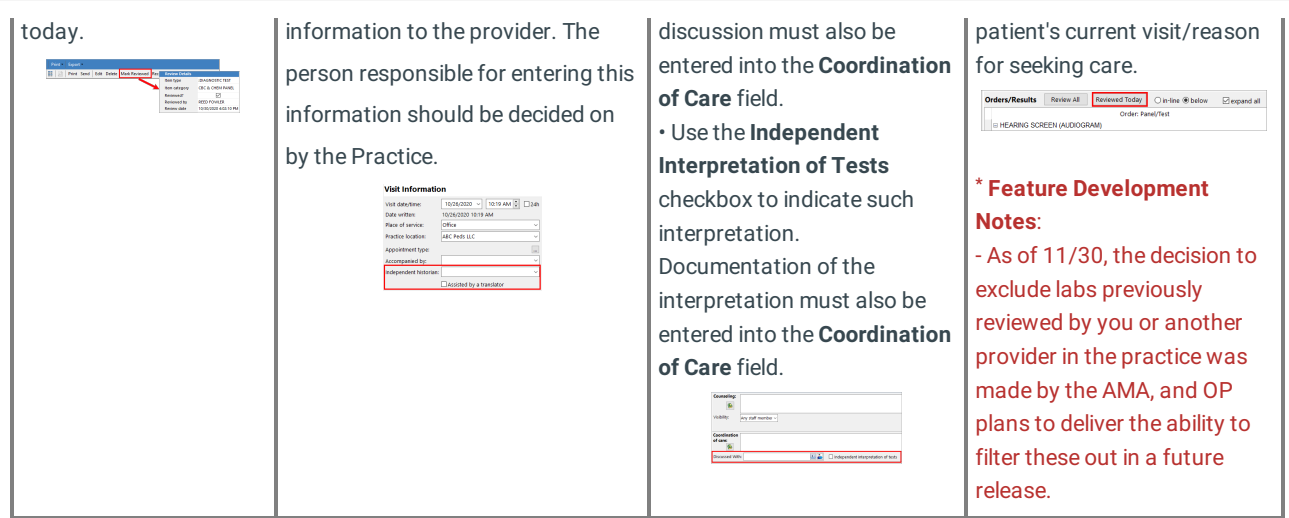

# Risk of Complications and/or Morbidity or Mortality of Patient Management

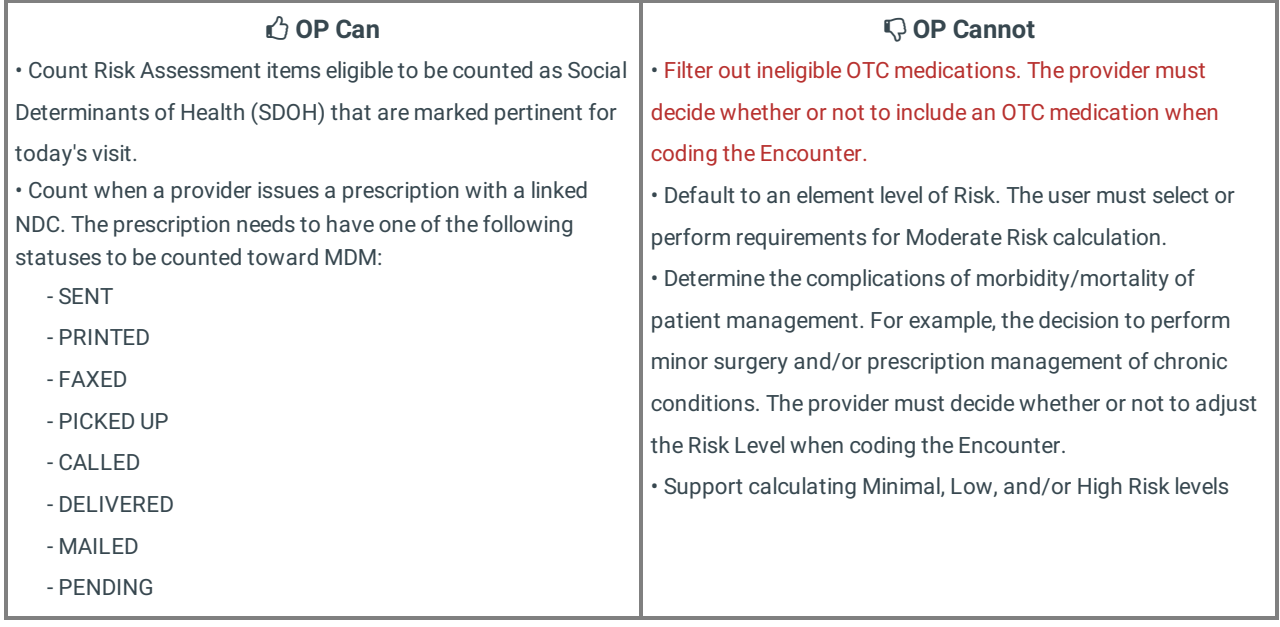

#### Where and How Risk of Complication is Indicated in OP (Click thumbnails to enlarge images)

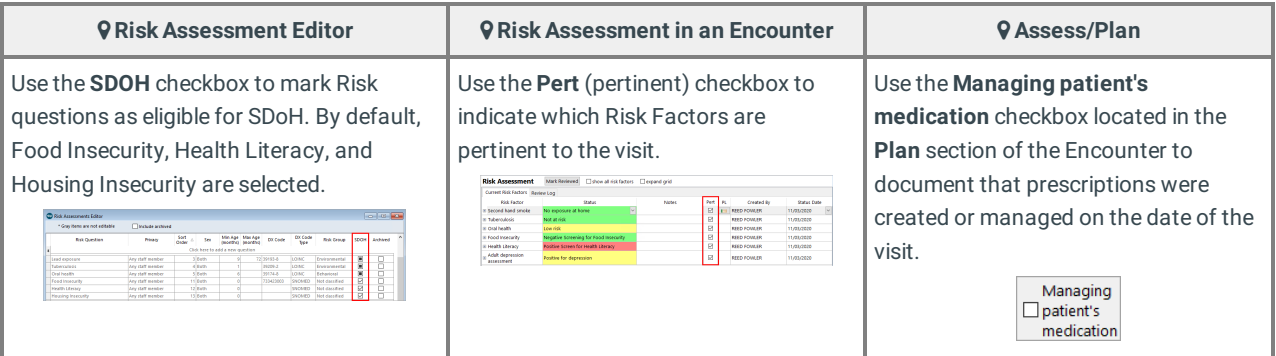

Version 20.15

Important Note about the Development of these Features

It is important to note that the details of what "should" and "should not" count are evolving and the developments in OP can only align with what we know to be true at the time of development. We expect that there will be modifications to the

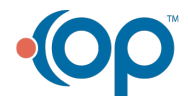

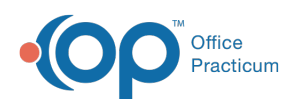

enhancements as more is learned from both the industry and our practices. All coding recommendations are **suggested** based on information that can be tracked in OP.

There are 3 **elements** of Medical Decision Making: Problems Addressed, Data Reviewed, and Risk of Complications. There are 4 **levels** of Medical Decision Making: Straightforward, Low, Moderate, and High. In order to qualify for a particular level of MDM, **two of the three elements** for that level of MDM must be met or exceeded. After reviewing where and how each element is indicated in OP, review the **definitions and some examples for each element**.

## Problems Addressed: Number and complexity of problems addressed

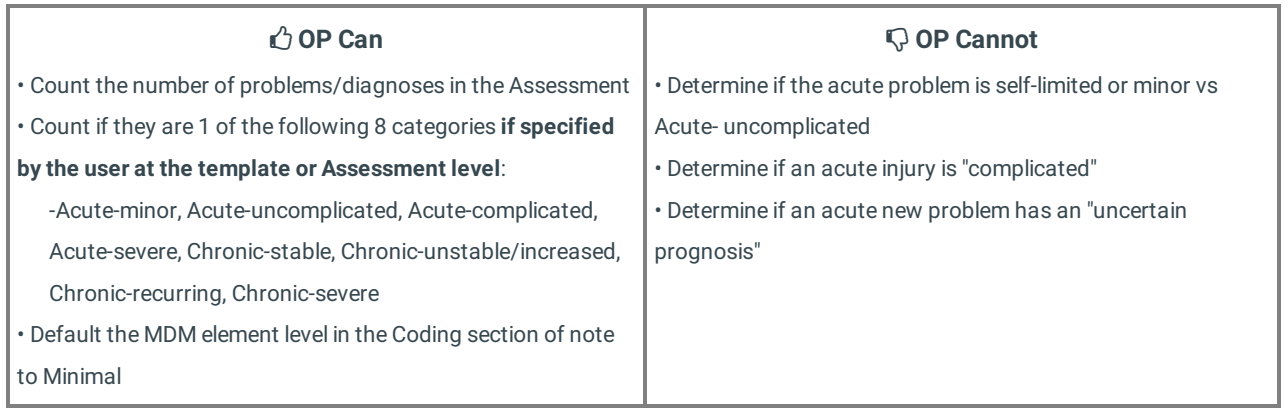

#### Where and How Problems Addressed are Indicated in OP (Click thumbnail to enlarge image)

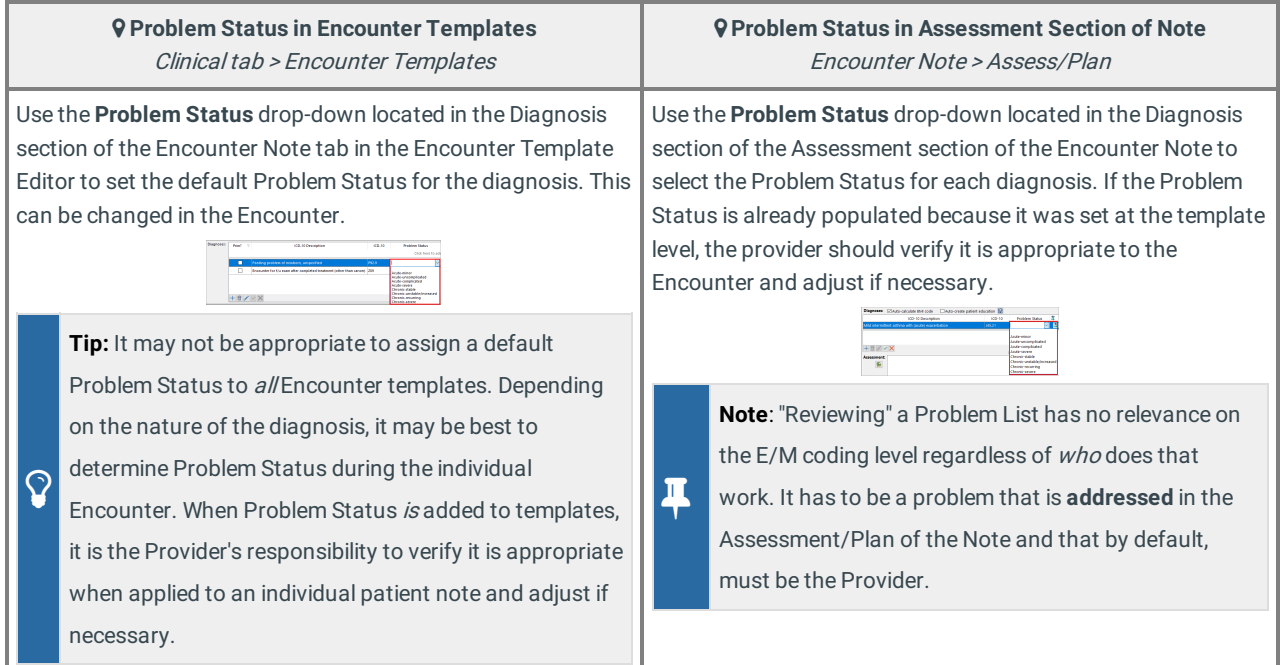

### Data Reviewed/Analyzed: Amount and/or complexity of data reviewed and analyzed

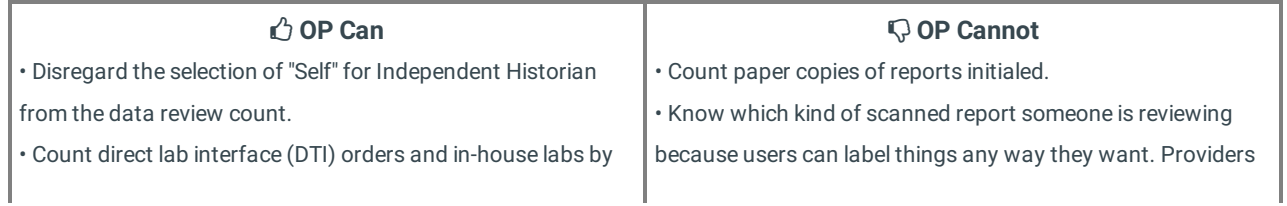

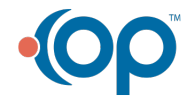

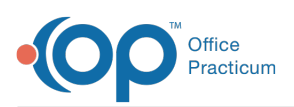

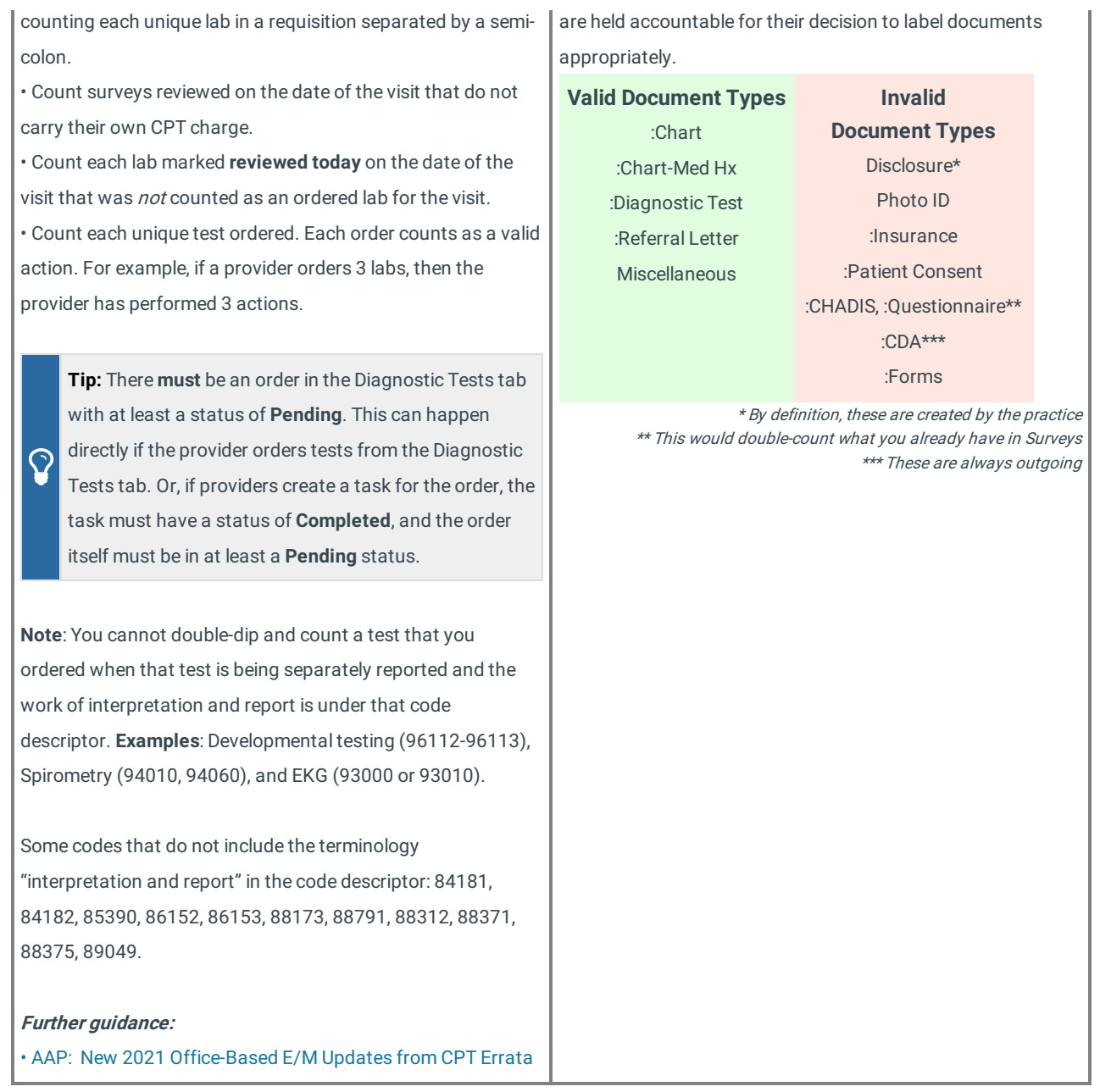

#### **Document Visit Info section of Note Couns/CoC section of Note Diagnostic Tests Management** • Use the **Discussed with** field Use the **Reviewed Today** Use the **Mark Reviewed** Use the **Independent Historian** to select a name from button to indicate that a **\*** button. This now counts drop-down list of the patient's Address Book or the patient's historical result was reviewed a re-review of the Family Contacts or the free-text Clinical Contacts. on the date of the Encounter, document if the date = field to document who is providing Documentation of the given it is relevant to the today. information to the provider. The discussion must also be patient's current visit/reason entered into the **Coordination** for seeking care. person responsible for entering this **of Care** field. **Orders/Results** Review All Reviewed Today O in-line  $\circledast$  below  $\Box$  expand all  $\Box$ information should be decided on HEARING SCREEN (AUDIOGRAM) • Use the **Independent** by the Practice. **Interpretation of Tests Feature Development \***checkbox to indicate such **Notes**: interpretation.

#### Where and How Data Reviewed/Analyzed is Indicated in OP (Click thumbnail to enlarge image)

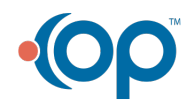

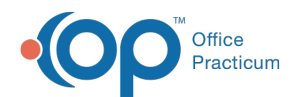

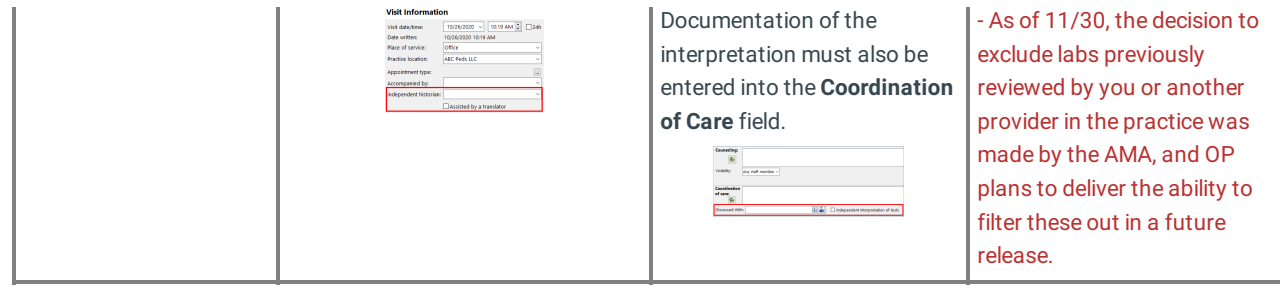

# Risk of Complications and/or Morbidity or Mortality of Patient Management

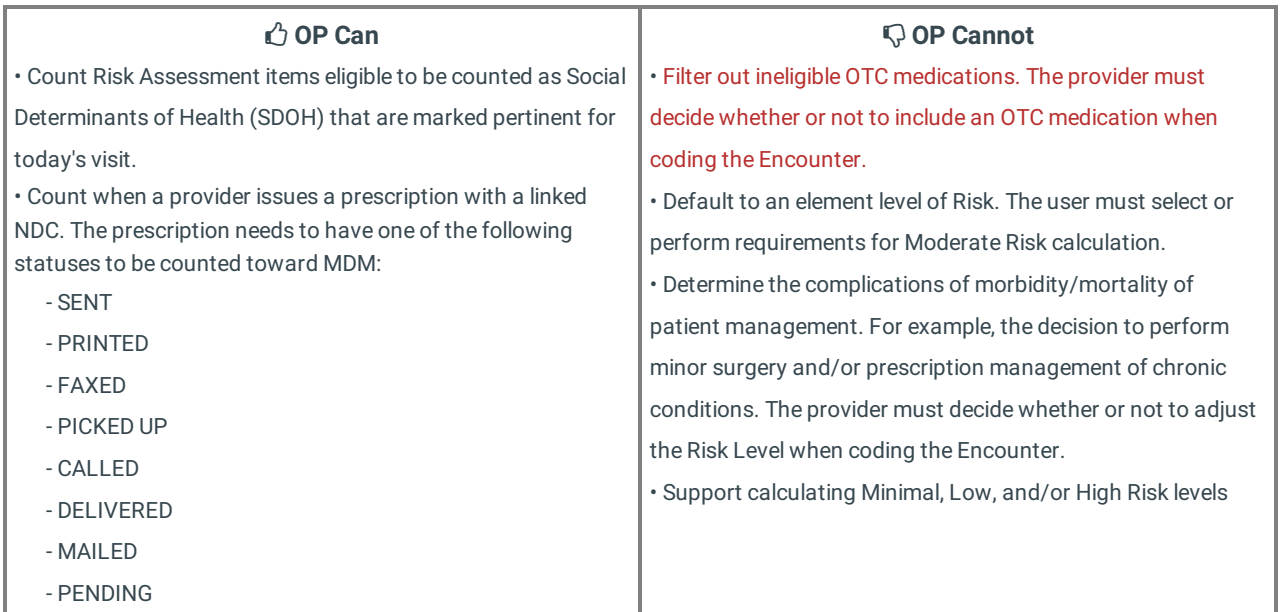

# Where and How Risk of Complication is Indicated in OP (Click thumbnails to enlarge images)

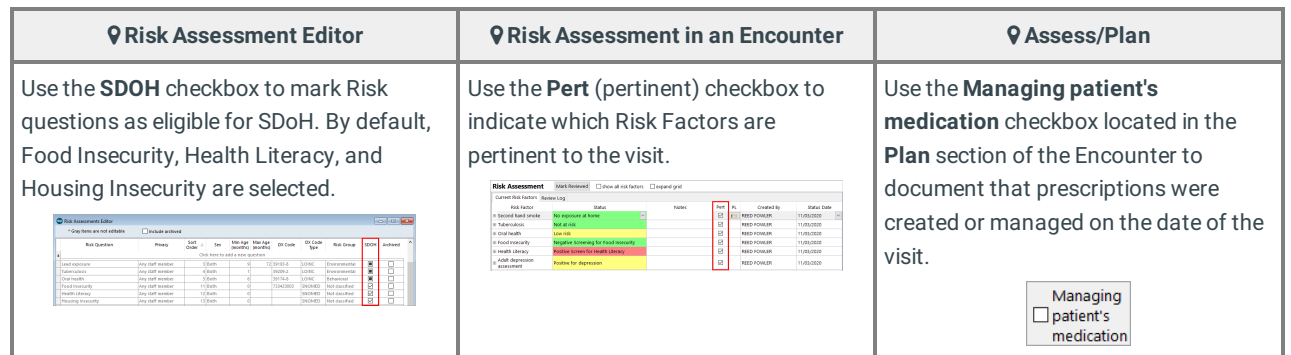

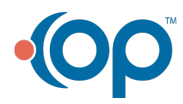